# **Algèbre relationnelle**

*stph.scenari-community.org/bdd alg1.pdf*

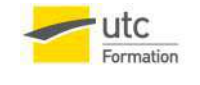

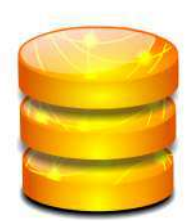

Stéphane Crozat

# Table des matières

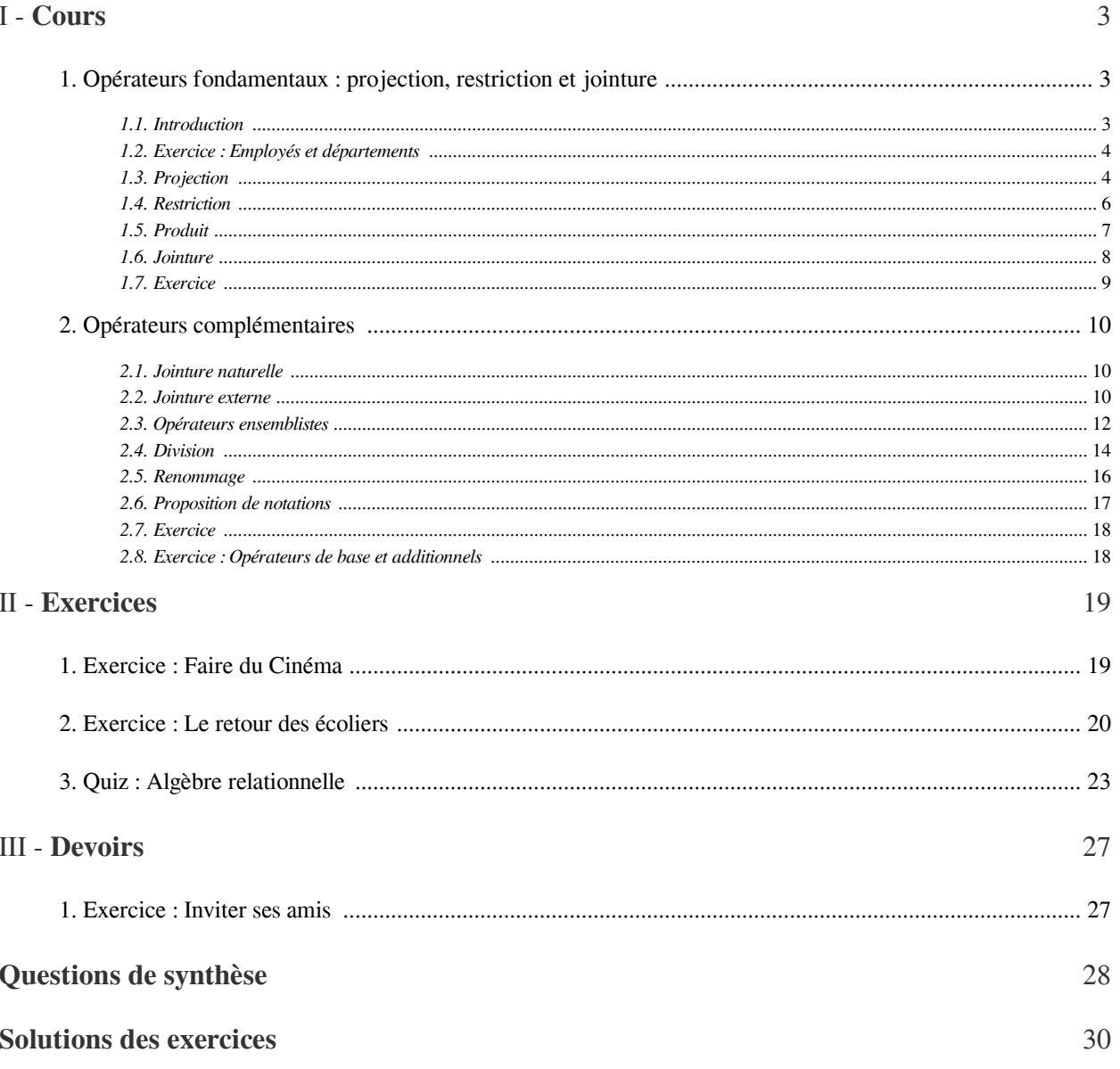

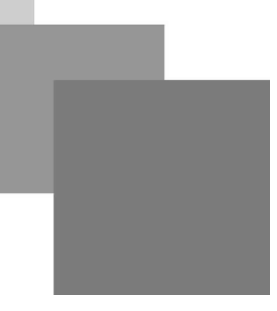

# <span id="page-2-0"></span>**Cours**

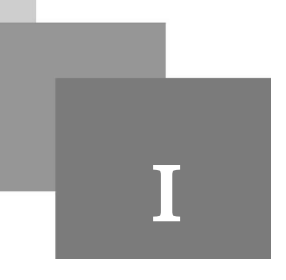

Le modèle relationnel, et en particulier l'algèbre relationnel qui lui est associée, est aussi le fondement théorique du langage standard SQL, qui est utilisé pour manipuler les données stockées dans une BD.

# <span id="page-2-1"></span>1. Opérateurs fondamentaux : projection, restriction et jointure **Objectifs**

Connaître et savoir utiliser les opérateurs relationnels de projection, restriction, produit et jointure.

# <span id="page-2-2"></span>1.1. Introduction

La représentation d'information sous forme relationnelle est intéressante car les fondements mathématiques du relationnel, outre qu'ils permettent une modélisation logique simple et puissante, fournissent également un ensemble de concepts pour manipuler formellement l'information ainsi modélisée.

Ainsi une algèbre relationnelle, sous forme d'un ensemble d'opérations formelles, permet d'exprimer des questions, ou requêtes, posées à une représentation relationnelle, sous forme d'expressions algébriques.

L'algèbre relationnelle est principalement composée par les cinq opérateurs de base et les trois opérateurs additionnels suivants :

**COL** 

**College** 

 $\mathbb{R}^2$ 

×

- *Opérateurs de base*
	- Union
	- Différence
	- Projection
	- Restriction
	- Produit cartésien
- *Opérateurs additionels*
	- Intersection
	- Jointure
	- Division

# *Fondamental : Algèbre relationnelle et SQL*

Les questions formulées en algèbre relationnelle sont la base des questions formulées en SQL pour interroger une base de données relationnelle.

# <span id="page-3-0"></span>1.2. Exercice : Employés et départements

<span id="page-3-5"></span><span id="page-3-4"></span><span id="page-3-3"></span><span id="page-3-2"></span><span id="page-3-1"></span> $\overline{m}_{\rm c}$ 

**All Control** 

 $\mathbb{R}^n$ 

 $\mathcal{L}_{\mathcal{A}}$ 

# **[30 minutes]**

Soit les deux relations EMP et DEPT ci-après.

<span id="page-3-7"></span><span id="page-3-6"></span>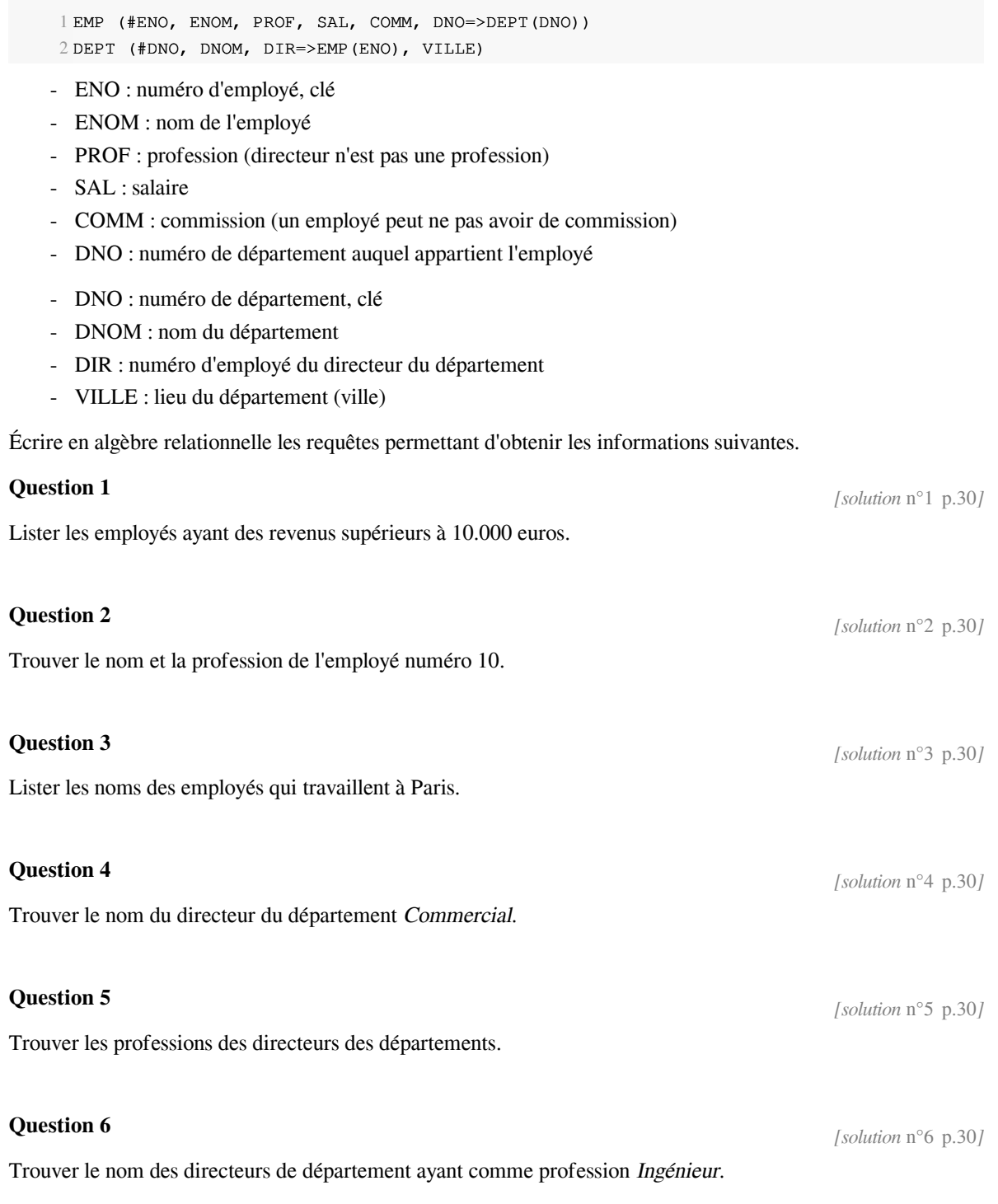

. . . . .

# 1.3. Projection

# *Définition : Projection*

La projection est une opération unaire (c'est à dire portant sur une seule relation). La projection de R1 sur une partie de ses attributs {A1, A2, ...} produit une relation R2 dont le schéma est restreint aux attributs mentionnés en opérande, comportant les mêmes tuples que R1, et dont les doublons sont éliminés.

#### *Syntaxe*

 $R =$  Projection (R1, a1, a2, ...)

#### *Exemple*

Soit la relation suivante : Personne (nom, prénom, age)

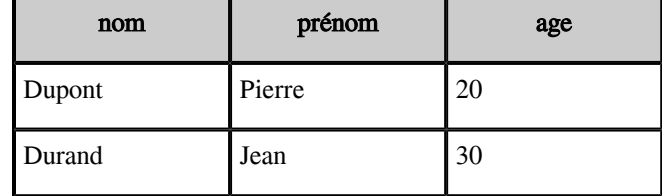

#### *Personne*

Soit l'opération : R = Projection (Personne, nom, age)

On obtient alors la relation R composée des tuples suivants :

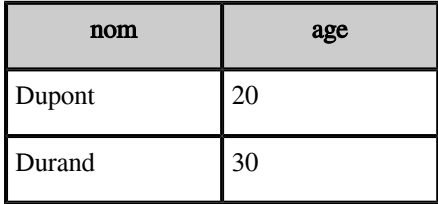

#### *R*

## *Remarque : La projection élimine les doublons*

Après suppression d'une partie des attributs du schéma, la relation peut comporter des doublons. Étant donné que l'on ne pourrait plus identifier ces doublons les uns par rapport aux autres, la seule solution sensée est donc de considérer que deux doublons sont équivalents, et donc de n'en garder qu'un seul dans la relation résultante.

 $\mathbb{R}^2$ 

ш

 $\mathcal{C}^{\mathcal{A}}$ 

#### *Complément : Syntaxes alternatives*

 $R = (R1, a1, a2, ...)$ 

$$
R = a_{1, a2, \ldots} (R1)
$$

# <span id="page-5-0"></span>1.4. Restriction

 $\mathcal{L}^{\mathcal{A}}$ *Définition : Restriction*

> La restriction est une opération unaire (c'est à dire portant sur une seule relation). La restriction de R1, étant donnée une condition C, produit une relation R2 de même schéma que R1 et dont les tuples sont les tuples de R1 vérifiant la condition C.

#### *Syntaxe*

R = Restriction (R1, condition)

## *Exemple*

Soit la relation suivante : Personne (nom, prénom, age)

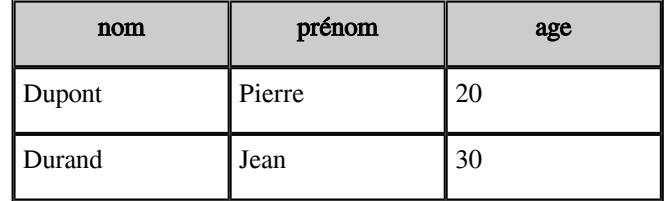

#### *Personne*

Soit l'opération suivante : R = Restriction (Personne, age>25)

On obtient alors la relation R composée de l'unique tuple restant suivant :

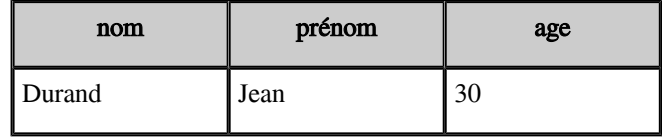

*R*

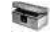

*Complément : Syntaxes alternatives*

 $\mathbb{R}^2$ 

 $R = (R1, condition)$ 

 $R =$  condition  $(R1)$ 

*Complément : Sélection*

On utilise parfois sélection comme synonyme de restriction, mais il vaut mieux ne pas utiliser ce terme qui prend un sens différent en SQL.

# <span id="page-6-0"></span>1.5. Produit

# *Définition : Produit cartésien*

Le produit cartésien est une opération binaire (c'est à dire portant sur deux relations). Le produit de R1 par R2 (équivalent au produit de R2 par R1) produit une relation R3 ayant pour schéma la juxtaposition de ceux des relations R1 et R2 et pour tuples l'ensemble des combinaisons possibles entre les tuples de R1 et ceux de R2. Synonymes : Produit

#### *Syntaxe*

 $R =$  Produit (R1, R2)

# *Exemple*

Soit les deux relations suivantes : Personne (nom, prénom, age) et Voiture (type, marque)

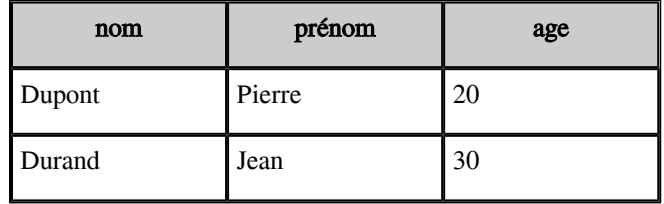

*Personne*

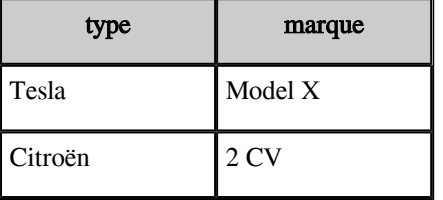

*Voiture*

Soit l'opération suivante : R = Produit (Homme, Voiture)

On obtient alors la relation R composée des tuples suivants :

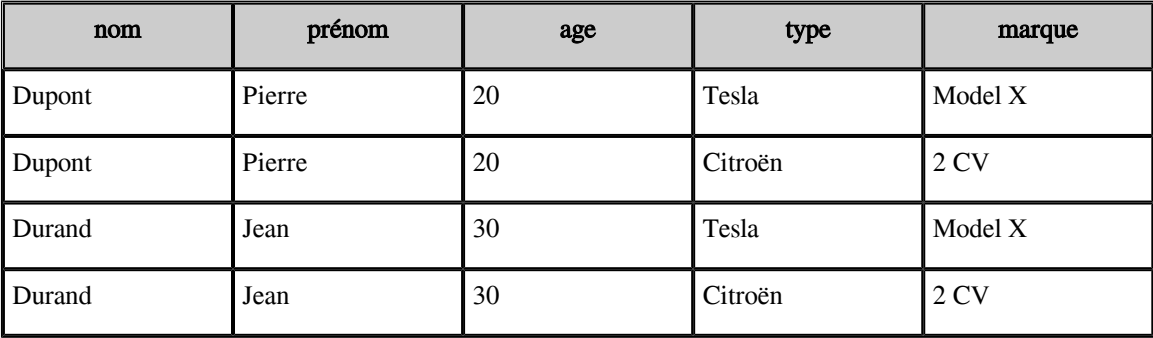

t i

 $\mathbb{R}^n$  and  $\mathbb{R}^n$ 

 $\sim 10$ 

#### *Remarque*

Le produit cartésien est rarement utilisé seul, mais il est à la base de la jointure.

# *Remarque*

- Le nombre de tuples résultant du produit de R1 par R2 est égal au nombre de tuples de R1 *fois* le nombre de tuples de R2.
- Le nombre de colonne du produit de R1 par R2 est égal au nombre de colonne de R1 *plus* le nombre de colonnes de R2.

```
Complément : Syntaxes alternatives
```
- $R = X (R1, R2)$
- $R = R1$  X  $R2$

# <span id="page-7-0"></span>1.6. Jointure

*Définition : Jointure*

La jointure est une opération binaire (c'est à dire portant sur deux relations). La jointure de R1 et R2, étant donné une condition C portant sur des attributs de R1 et de R2, de même domaine, produit une relation R3 ayant pour schéma la juxtaposition de ceux des relations R1 et R2 et pour tuples l'ensemble de ceux obtenus par concaténation des tuples de R1 et de R2, et qui vérifient la condition C.

#### *Syntaxe*

```
R = Jointure (R1, R2, condition)
```
 $\mathbb{R}^n$ 

H

# *Exemple*

Soit les deux relations suivantes : Personne (nom, prénom, age) et Voiture (type, marque, propriétaire)

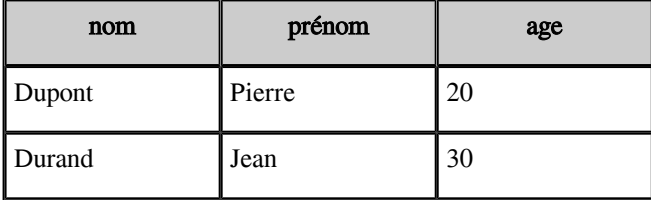

*Personne*

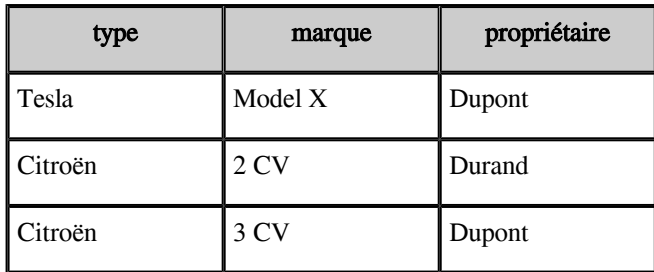

*[\[](#page-29-7)solution*  $n^{\circ}7$  p[.30](#page-29-7)*]* 

#### *Voiture*

Soit l'opération suivante : R = Jointure (Personne, Voiture, Personne.Nom=Voiture. Propriétaire)

On obtient alors la relation R composée des tuples suivants :

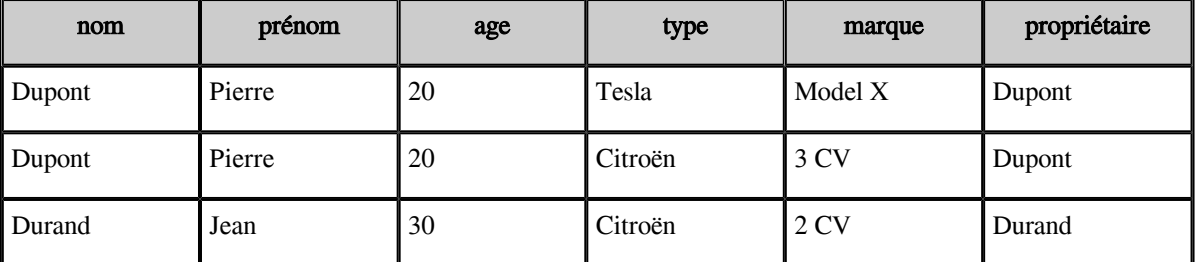

*R*

# *Fondamental*

La jointure est l'opération qui permet de rassembler les informations séparées entre plusieurs tables et référencées par des clés étrangères.

**COL** 

**Alla** 

 $\mathbb{R}^2$ 

# *Remarque : Opération additionnelle*

La jointure n'est pas une opération de base, elle peut être réécrite en combinant le produit et la restriction.

#### *Complément : Équi-jointure*

Une équi-jointure est une jointure dont la condition est un test d'égalité.

# *Complément : Syntaxes alternatives*

 $R = (R1, R2, condition)$ 

 $R = R1$  (condition) R2

# <span id="page-8-0"></span>1.7. Exercice

Quelles sont les expressions relationnelles équivalentes à :

1 Projection ( Jointure (R1, R2, R1.A1=R2.A1), R1.A1, R2.A2)

- $\Box$  Jointure (Projection(R1, A1), Projection(R2, A2), R1.A1=R2.A1)
- $\Box$  Projection ( Jointure (R2, R1, R2.A1=R1.A1), R1.A1, R2.A2)
- □ Projection ( Restriction ( Produit(R1, R2), R1.A1=R2.A1), R1.A1, R2.A2)
- $\Box$  Produit (R1, R2, R1.A1=R2.A1, R1.A1, R2.A2)

# <span id="page-9-0"></span>2. Opérateurs complémentaires **Objectifs**

Maîtriser l'algèbre relationnelle.

# <span id="page-9-1"></span>2.1. Jointure naturelle

*Définition : Jointure naturelle*

La jointure naturelle entre R1 et R2 est une jointure pour laquelle la condition est l'égalité entre les attributs de même nom de R1 et de R2. Il est donc inutile de spécifier la condition dans une jointure naturelle, elle reste toujours implicite.

#### *Syntaxe*

R = JointureNaturelle (R1, R2)

# *Exemple*

Soit deux relations R1 (A, B, C) et R2 (A, D), l'opération Jointure (R1, R2, R1.A=R2.A) est équivalente à l'opération JointureNaturelle(R1,R2).

#### *Remarque*

Pour appliquer une jointure naturelle, il faut que les deux relations opérandes aient au moins un attribut ayant le même nom en commun.

#### *Complément : Syntaxes alternatives*

 $R = (R1, R2)$  $R = R1$  R2

# <span id="page-9-2"></span>2.2. Jointure externe

#### *Introduction*

La jointure est une opération qui entraîne la perte de certains tuples : ceux qui appartiennent à une des deux relations opérandes et qui n'ont pas de correspondance dans l'autre relation. Il est nécessaire dans certains cas de pallier cette lacune, et l'on introduit pour cela la notion de jointure externe.

# *Définition : Jointure externe*

 $\mathbb{R}$ 

La jointure externe entre R1 et R2 est une jointure qui produit une relation R3 à laquelle on ajoute les tuples de R1 et de R2 exclus par la jointure, en complétant avec des valeurs nulles pour les attributs de l'autre relation.

# *Définition : Jointure externe gauche*

La jointure externe gauche entre R1 et R2 est une jointure externe pour laquelle on ajoute seulement les tuples de R1 (c'est à dire la relation de gauche) ayant été exclus.

Synonymes : Jointure gauche

## *Définition : Jointure externe droite*

La jointure externe droite entre R1 et R2 est une jointure externe pour laquelle on ajoute seulement les tuples de R2 (c'est à dire la relation de droite) ayant été exclus.

Bien entendu une jointure externe droite peut être réécrite par une jointure externe gauche (et réciproquement) en substituant les relations opérandes R1 et R2.

Synonymes : Jointure droite

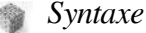

- - $R =$  JointureExterne (R1, R2, condition)
	- R = JointureExterneGauche (R1, R2, condition)
	- $R =$  JointureExterneDroite (R1, R2, condition)

# *Exemple*

Soit les deux relations suivantes : Personne (nom, prénom, age) et Voiture (type, marque, propriétaire)

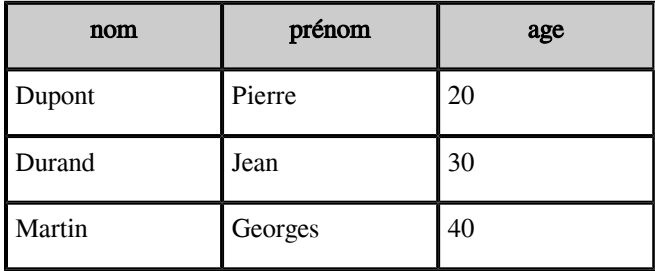

#### *Personne*

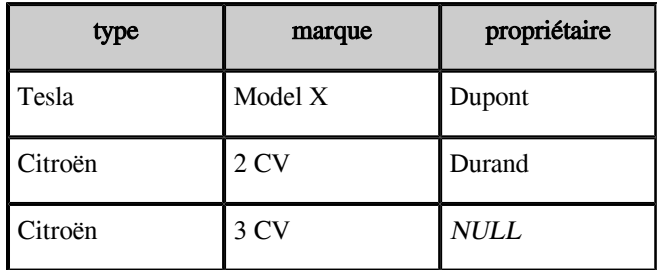

#### *Voiture*

Soit l'opération suivante : R = JointureExterne (Homme, Voiture, Homme.Nom=Voiture. Propriétaire)

On obtient alors la relation R composée des tuples suivants :

and the state of the **Allen** 11

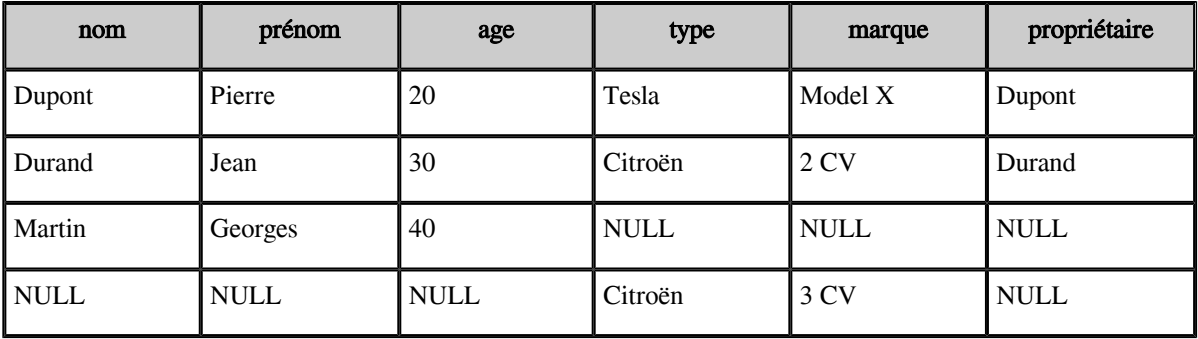

*R*

Une jointure externe gauche n'aurait renvoyé que les trois premiers tuples et une jointure externe droite n'aurait renvoyé que les deux premiers et le dernier tuple.

#### *Complément : Syntaxes alternatives*

```
R = ++ (R1, R2, condition) (jointure extreme)R = + (R1, R2, condition) (jointure externe gauche)
R = + (R1, R2, \text{condition}) (jointure externe droite)
R = R1 + (condition) R2R = R1 + (condition) R2R = R1 + (condition) R2
```
# <span id="page-11-0"></span>2.3. Opérateurs ensemblistes

# *Attention*

Les opérateurs ensemblistes sont des relations binaires (c'est à dire entre deux relations) portant sur des relations de même schéma.

# *Définition : Union*

L'union de deux relations R1 et R2 de même schéma produit une relation R3 de même schéma constituée de l'ensemble des tuples appartenant à R1 et/ou à R2.

#### *Définition : Différence*

La différence entre deux relations R1 et R2 de même schéma produit une relation R3 de même schéma constituée de l'ensemble des tuples de R1 n'appartenant pas à R2. Notons que la différence entre R1 et R2 n'est pas égale à la différence entre R2 et R1.

#### *Définition : Intersection*

 $\mathbb{R}$ 

L'intersection de deux relations R1 et R2 de même schéma produit une relation R3 de même schéma constituée de l'ensemble des tuples appartenant à la fois à R1 et à R2. Notons que l'intersection n'est pas une opération de base, car elle est équivalent à deux opérations de différence successives.

#### *Syntaxe*

```
R = Union (R1, R2)
R = Différence (R1, R2)
R = Intersection (R1, R2)
```
# *Attention*

Les opérateurs ensemblistes éliminent les doublons.

# *Exemple*

Soit les deux relations suivantes : Homme (nom, prénom, age) et Femme (nom, prénom, age)

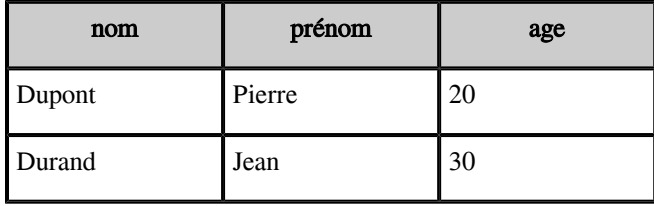

#### *Homme*

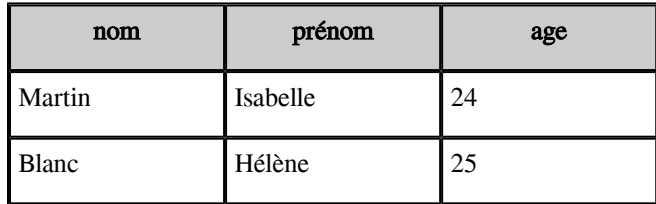

#### *Femme*

Soit l'opération suivante : R = Union (Homme, Femme)

On obtient alors la relation R composée des tuples suivants :

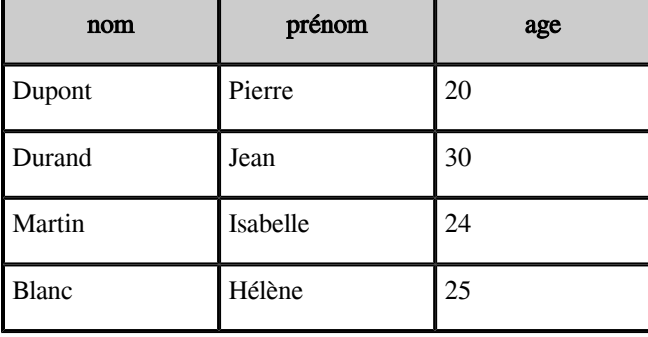

# *R*

La différence entre Homme et Femme (respectivement entre Femme et Homme) renvoie la relation Homme (respectivement Femme), car aucun tuple n'est commun aux deux relations. L'intersection entre Homme est Femme est vide, pour la même raison.

t l

and the state of the

 $\sim$ 

#### *Complément : Union externe*

Il est possible de définir une opération d'union externe, qui permet de réaliser l'union de deux relations de schéma différent, en ramenant les relations aux mêmes schémas, et en les complétant avec des valeurs nulles.

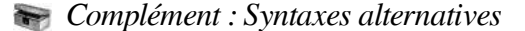

 $R = R1$  R2  $R = R1$  R1  $R = R1$  R2

# <span id="page-13-0"></span>2.4. Division

*Définition : Division*

La division est une opération binaire (c'est à dire portant sur deux relations).

La division de  $R_D$  par  $R_d$  a pour résultat  $R_O$  tel que  $R_O$  comporte le plus grand ensemble possible de tuples qui concaténés à ceux de  $R_d$  donnent toujours un tuple de  $R_D$ .

#### *Fondamental*

 $R_O = R_D \div R_d$  si et seulement si :

- $R_d X R_Q$  dans  $R_D$
- $\mathbb{B}$  R<sub>Q'</sub> tel que R<sub>Q</sub>  $\subset$  R<sub>Q'</sub> et R<sub>d</sub> X R<sub>Q'</sub>  $\subseteq$  dans R<sub>D</sub>

*Syntaxe*

$$
R_Q = Division (R_D, R_d)
$$

*Attention* A

- Tous les attributs de R<sub>d</sub> sont des attributs de R<sub>D</sub> (c'est à dire de même nom et de même domaine), sinon ∀R, R<sub>d</sub> X R donnera des tuples dont au moins un attribut n'appartient pas au schéma de R<sub>D</sub>.
- R<sub>D</sub> a au moins un attribut de plus que R<sub>d</sub>, sinon ∀R, R<sub>d</sub> X R donnera des tuples qui ont au moins un attributs de plus que  $R_D$ .
- $\ R_{\rm Q}$  comporte les attributs appartenant à  $\rm R_{\rm D}$  mais n'appartenant pas à  $\rm R_{\rm d}$

# *Conseil : Comparaison avec la division entière*

 $\mathbb{R}$ 

- R<sub>D</sub> est le dividende
- $R_d$  est le diviseur
- $R_Q$  est le quotien (tel que  $R_Q x R_d$  donne le plus grand entier inférieur à  $R_D$ )

u l

- Il y a une sorte de reste R<sub>r</sub> qui contient les tuples de R<sub>D</sub> qui ne sont pas retrouvés par l'opération R<sub>d</sub> X R<sub>Q</sub>

# *Exemple*

 $S$ oit les deux relations suivantes : (R<sub>D</sub>) Pratique (personne, age, métier) et (R<sub>d</sub>) Métier (métier)

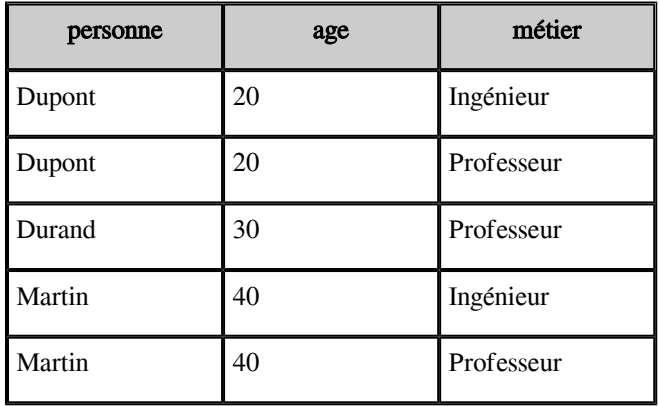

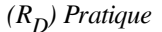

| métier     |
|------------|
| Ingénieur  |
| Professeur |

*(R ) Métier <sup>d</sup>*

Soit l'opération suivante :  $R_Q = Division$  (Pratique, Métier)

On obtient alors la relation  $R<sub>O</sub>$  composée des tuples suivants :

| personne | age |
|----------|-----|
| Dupont   | 20  |
| Martin   | 40  |

*(R ) Résultat <sup>Q</sup>*

On peut considérer que le tuple (Durand, 30, Professeur) est ici une sorte de reste, il n'est pas retrouvé par l'opération  $R_d X R_Q$ .

*Méthode : Réponse aux questions : Pour tous les ...*

La division permet de répondre aux questions du type : "Donnez toutes les personnes qui pratiquent tous les métiers de la relation métier".

t.

U.

**Contract Contract Contract** 

 $\sim$ 

#### *Remarque : Opération additionnelle*  $\mathcal{L}$

La division n'est pas une opération de base, elle peut être réécrite en combinant le produit, la restriction et la différence.

*Syntaxe : Syntaxes alternatives*

$$
R_Q = \div (R_D, R_d)
$$
  

$$
R_Q = R_D \div R_d
$$

# <span id="page-15-0"></span>2.5. Renommage

*Définition : Division*

Le renommage est une opération qui permet de redéfinir les noms des attributs d'une relation R.

#### *Syntaxe*

 $R =$  Renommage  $(R1, a1, a2, ...)$ 

## *Exemple*

Soit la relation suivante : Personne (nom, prénom, age)

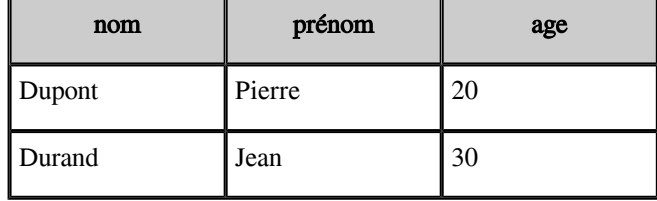

#### *Personne*

Soit l'opération suivante :  $R =$  Renommage (Personne, a, b, c))

On obtient alors la relation R composée des tuples suivants :

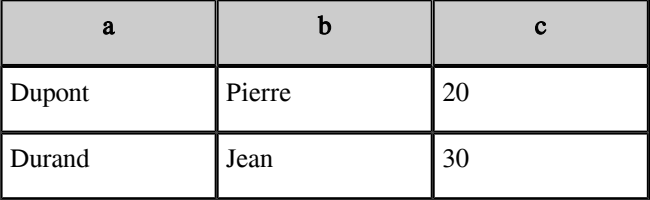

*R*

*Syntaxe : Syntaxes alternatives*

 $R = (R1, al, a2...)$  $R =$  a1, a2, ...  $(R1)$ 

×

 $\sim$ 

n.

# <span id="page-16-0"></span>2.6. Proposition de notations

#### *Introduction*

Il existe plusieurs syntaxes pour écrire des opérations d'algèbre relationnelle, certaines inspirées de l'algèbre classiques, d'autres reposant sur des notations graphiques. Nous proposons une notation fonctionnelle qui a le mérite d'être facile à écrire et d'être lisible.

**Band Adams** 

 $\sim 10$ 

*Syntaxe*

```
1 R = Union (R1, R2)
   2 R = Différence (R1, R2)3 R = Intersection (R1, R2)
   4 R = Projection (R1, a1, a2, ...)5 R = Restriction (R1, condition)
   6 R = Product (R1, R2)7 R = Jointure (R1, R2, condition)
   8 R = JointureNaturelle (R1, R2)
   9 R = JointureExterne (R1, R2, condition)
  10 R = JointureGauche (R1, R2, condition)
  11 R = JointureDroite (R1, R2, condition)
  12 R = Division (R1, R2)13 R = Renommage (R, a1, a2, ...)
```
*Exemple : Notation décomposée*

```
1 R' = Restriction(R1, A1=1 AND A2=2)
2 R = Projection (R', A3)
```
# <span id="page-17-0"></span>2.7. Exercice

Soit les deux relations R1 et R2 suivantes, définies en extension :

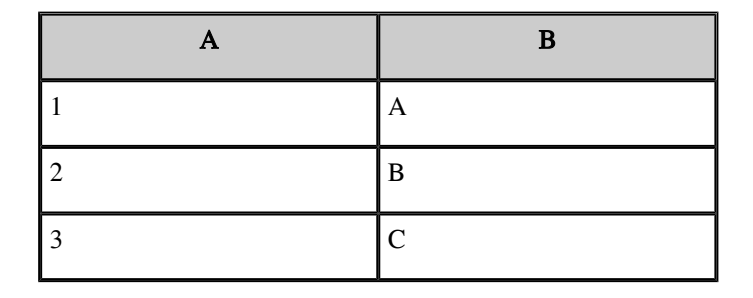

*R1*

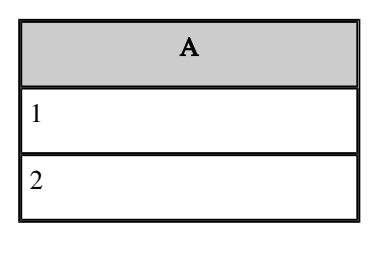

*R2*

Combien de tuples renvoie l'opération relationnelle suivante ?

1 R3 = JointureNaturelle (Intersection (Projection(R1,A), R2), R2)

# <span id="page-17-3"></span><span id="page-17-1"></span>2.8. Exercice : Opérateurs de base et additionnels

Réécrivez les opérateurs additionnels suivants, à partir d'opérateurs de base :

#### **Question 1**

Réécrivez Intersection à partir de Différence

 $\overline{m}_{\rm A}$  .

 $\sim$ 

 $\blacksquare$ 

#### <span id="page-17-2"></span>**Question 2**

Réécrivez Jointure à partir de Produit et Restriction

*[ [\]](#page-30-0) solution* n°8*\*[ ]* p.31

*[ [\]](#page-30-1) solution* n°9*\*[ ]* p.31

*[\[ \]](#page-30-2) solution* n°10*\*[ ]* p.31

# **Exercices**

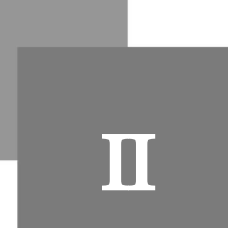

# <span id="page-18-1"></span><span id="page-18-0"></span>1. Exercice : Faire du Cinéma

# **[30 minutes]**

On considère les deux relations suivantes :

1 FILMS (titre:string, pays:string, année:integer(4), réalisateur:string, durée: integer(3)) 2 ACTEURS (titre:string, acteur:string)

La relation *FILMS* donne pour chaque film, identifié par son titre, le pays, l'année de sortie, réalisateur et la durée.

La relation  $ACTEURS$  donne pour chaque film l'ensemble des principaux acteurs.

À l'aide de l'algèbre relationnelle, exprimer les requêtes ci-après.

<span id="page-18-7"></span><span id="page-18-6"></span><span id="page-18-5"></span><span id="page-18-4"></span>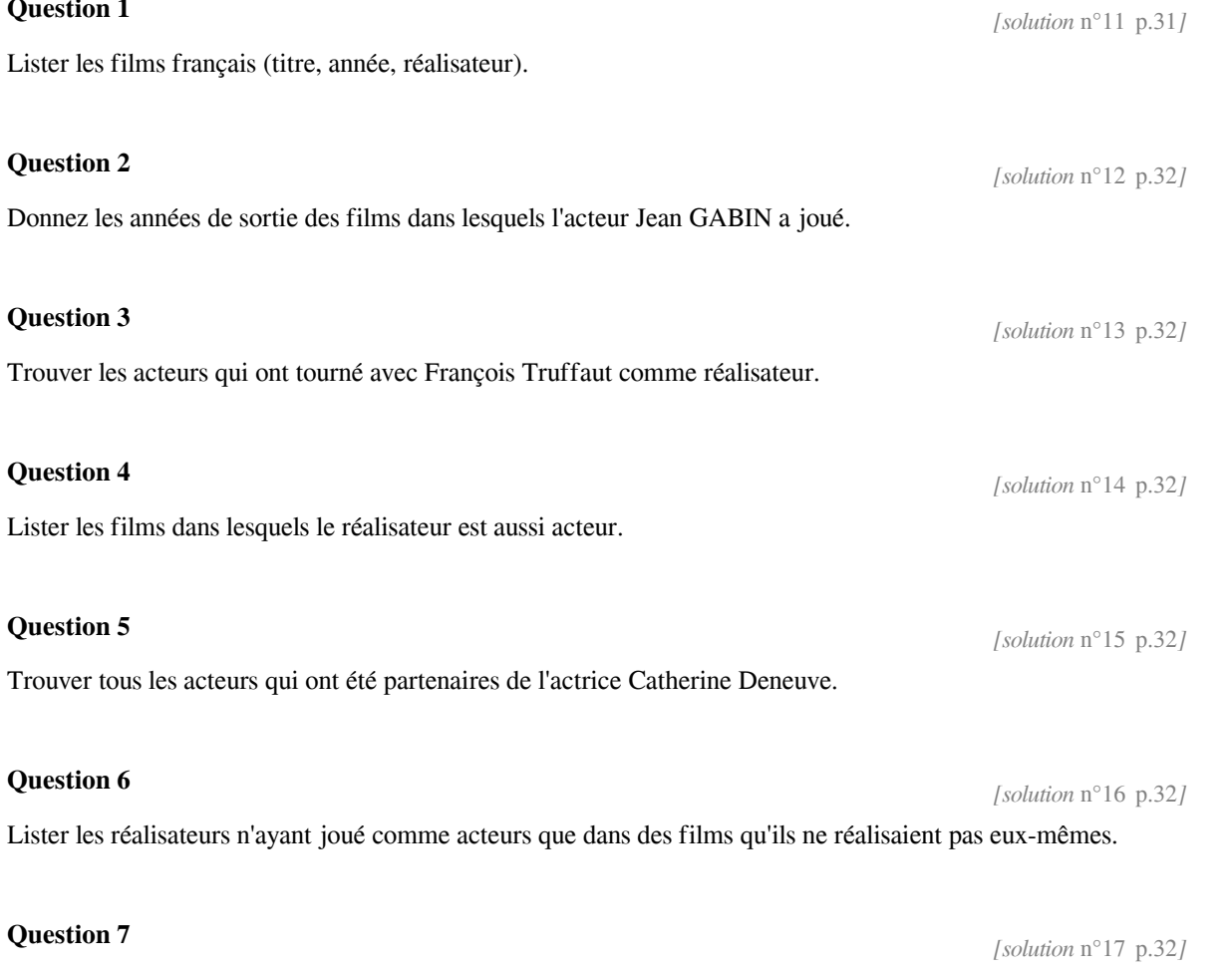

<span id="page-18-8"></span><span id="page-18-3"></span><span id="page-18-2"></span>Lister les réalisateurs ayant joué comme acteurs dans des films qu'ils ne réalisaient pas eux-mêmes.

t l

and the control of

 $\sim$ 

#### <span id="page-19-1"></span>**Question 8**

*[\[ \]](#page-32-0) solution* n°18*\*[ ]* p.33

Donnez les acteurs qui jouent dans tous les films de François TRUFFAUT.

# <span id="page-19-0"></span>2. Exercice : Le retour des écoliers **[45 minutes]**

Soit le schéma relationnel suivant :

 IMMEUBLE (#ADI, NBETAGES, DATEC, PROP) APPIM (#ADI, #NAPR, OCCUP, TYPE, SUPER, ETAGE) PERSONNE (#NOM, AGE, PROF, ADR, NAPR) ÉCOLE (#NOMEC, ADEC, DIR) CLASSE (#NOMEC, #NCL, MAITRE) ENFANT (#NOMP, #PRENOM, AN, NOMEC, NCL)

Avec la signification suivante :

- *Relation IMMEUBLE*

ADI : adresse d'immeuble, clé ; on fait l'hypothèse pour simplifier, que l'adresse identifie de manière unique un immeuble

NBETAGES : nombre d'étages d'un immeuble

DATEC : date de construction (année)

PROP : nom du propriétaire de l'immeuble qui est une personne

- *Relation APPIM (Appartement)*

ADI : adresse d'immeuble

NAPR : numéro d'appartement

OCCUP : occupant de l'appartement (nom de la personne ayant signé le contrat de location, éventuellement aucun)

TYPE : type de l'appartement (Studio, F2, ...)

SUPER : superficie de l'appartement

ETAGE : étage où se situe l'appartement

- *Relation PERSONNE*

NOM : nom de personne, clé ; on fait l'hypothèse pour simplifier, que ce nom est unique sur l'ensemble des personnes que l'on considère dans la base

AGE : âge de la personne

PROF : profession de la personne

ADR : adresse de la résidence d'une personne, il s'agit d'un immeuble

NAPR : numéro d'appartement

- *Relation ÉCOLE*

NOMEC : nom d'une école, clé

ADEC : adresse d'une école

DIR : nom du directeur

- *Relation CLASSE* NOMEC : nom d'une école NCL : nom de la classe, e.g., CP1, CE2, CE3, etc... MAITRE : nom de l'instituteur

 $\mathcal{L}_{\mathrm{max}}$ 

 $\overline{\phantom{a}}$ 

 $\overline{\phantom{a}}$ 

- *Relation ENFANT*

NOMP : nom de la personne responsable de l'enfant, clé e.g., père, mère etc... PRENOM : prénom de l'enfant AN : année de naissance NOMEC : nom d'une école NCL : nom de la classe

La relation IMMEUBLE décrit un ensemble d'immeubles. Chaque immeuble a un propriétaire. La relation APPIM décrit pour chaque immeuble l'ensemble des appartements qui le compose (il y a au mimimum un appartement par immeuble). Chaque appartement peut héberger plusieurs personnes mais il y en a une qui est responsable (par exemple la personne qui a signé le contrat de location) et qui est désignée par l'attribut OCCUP. Si l'appartement est inoccupé, il prend la valeur NULL. La relation PERSONNE décrit un ensemble de personnes. ADR et NAPR représentent l'adresse où réside une personne. Une personne peut avoir plusieurs enfants décrits par la relation ENFANT. Pour simplifier, on ne considère que les enfants allant à l'école primaire. Les écoles et les classes sont décrites dans les relations ÉCOLE et CLASSE, chaque école est composée au minimum d'une classe et chaque classe est au moins fréquentée par un enfant.

#### <span id="page-20-4"></span>**Question 1**

Donner l'adresse des immeubles ayant plus de 10 étages et construits avant 1970.

#### <span id="page-20-3"></span>**Question 2**

Donner les noms des personnes qui habitent dans un immeuble dont ils sont propriétaires.

#### <span id="page-20-2"></span>**Question 3**

Donner les noms des personnes qui ne sont pas propriétaires.

#### <span id="page-20-1"></span>**Question 4**

Donner les adresses des immeubles possédés par des informaticiens dont l'âge est inférieur à 40 ans .

#### <span id="page-20-0"></span>**Question 5**

Donner la liste des occupants (nom, âge, profession) des immeubles possédés par DUPONT.

#### <span id="page-20-7"></span>**Question 6**

Donner le nom et la profession des propriétaires d'immeubles dans lesquels il y a des appartements vides.

#### <span id="page-20-6"></span>**Question 7**

Donner les noms des maîtres qui habitent dans le même immeuble (à la même adresse) qu'au moins un de leurs élèves (on suppose que les enfants vivent sous le même toit que leur parents).

#### <span id="page-20-5"></span>**Question 8**

Donner l'adresse de l'immeuble, la date de construction, le type d'appartement et l'étage où habitent chacun des maîtres des enfants de DUPONT.

 $\mathbb{H}$  .

**Contract Contract Contract** 

*[ ] solution* n°21*\*[ ]* p.33

*[solution* n°20 p.33*]* 

*[ ] solution* n°19*\*[ ]* p.33

*[ solution*  $n^{\circ}22$  p[.33](#page-32-4)*]* 

*[solution* n°23 p[.33](#page-32-5)*]* 

*[solution*  $n^{\circ}24$  p.34]

#### *[solution*  $n^{\circ}25$  p.34*]*

*[solution*  $n^{\circ}26$  p.34*]* 

Quiz : Algèbre relationnelle

 $\mathcal{F}=\mathcal{F}(\mathcal{F})$  . If

# <span id="page-22-0"></span>3. Quiz : Algèbre relationnelle

#### <span id="page-23-0"></span>Exercice

Quelles sont les opérations relationnelles, qui appliquées sur les relations instanciées ci-dessous, renvoient un ensemble non nul de tuples ?

 $\mathbf{L}$ 

 $\equiv$   $\cdots$ 

T.

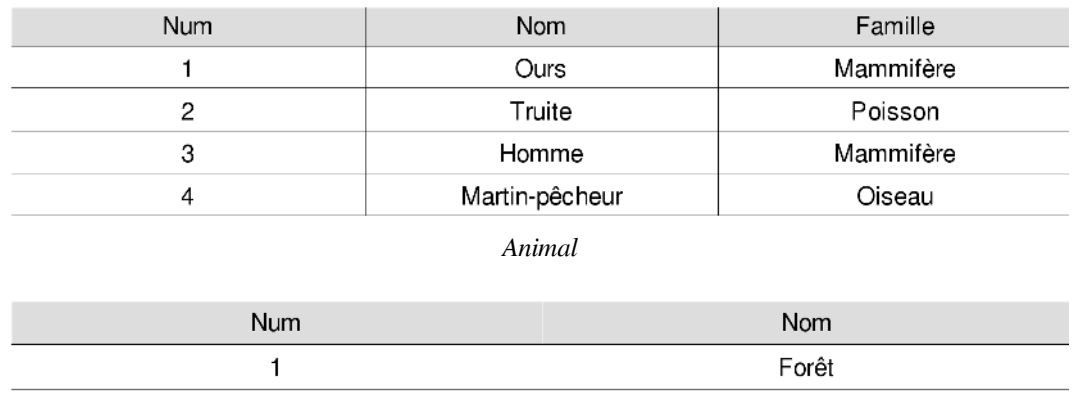

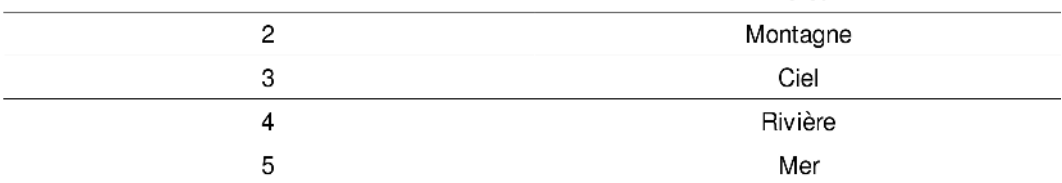

#### *Environnement*

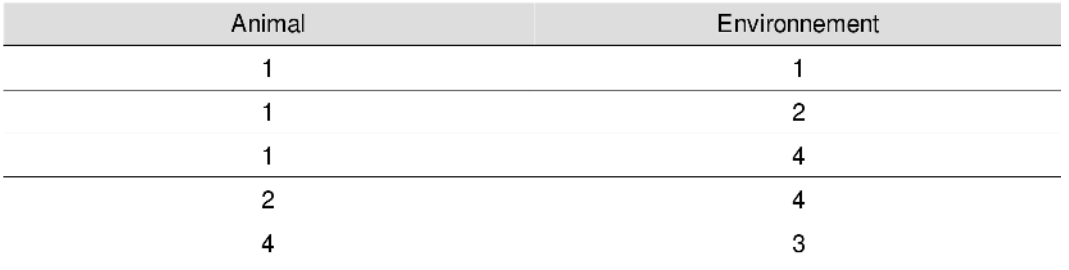

*Habiter*

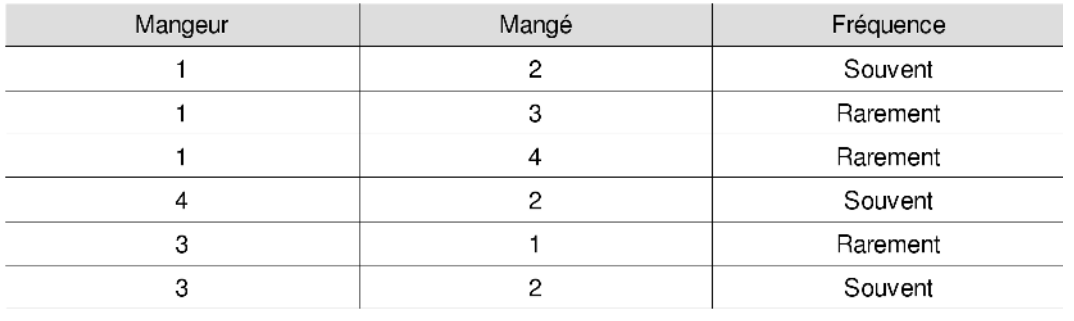

*Manger*

Restriction( Projection (Animal, Nom, Famille), Famille='Mammifère')

 $\blacksquare$ 

 $\mathcal{L}_{\mathcal{A}}$ 

 $\Box$ 

 $\overline{m}_{\perp}$ 

 $\sim$ 

Restriction( Jointure( Jointure (Animal, Habiter, Animal.Num=Habiter.Animal), Environnement, Environnement.Num=Habiter.Environnement), Animal.Num='3')

w

 $\Box$ 

Restriction( JointureExterneGauche( Animal, Habiter, Animal.Num=Habiter.Animal), Animal. Nom='Homme')

**Controller** 

t.

 $\sim$ 

Jointure( Animal, Manger, Animal.Num=Manger.Mangeur AND Animal.Num=Manger.Mangé)

<span id="page-24-0"></span>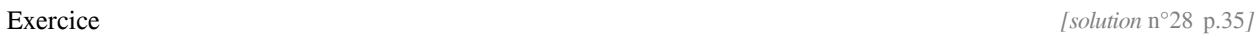

Soit le schéma relationnel :

 $1 R1(X, Y)$ 2 R2(X, Y)

Quelles sont les opérations relationnelles équivalentes à l'opération :

1 Projection( JointureNaturelle(R1,R2), R1.X)

- $\Box$  JointureNaturelle(Projection(R1, X), Projection(R2, X))
- $\Box$  Projection( Selection (Produit(R1, R2), R1.X=R2.X AND R1.Y=R2.Y), R1.X)
- $\Box$  Projection( Union( R1, R2), R1.X)
- $\Box$  Projection( JointureExterne ( R1, R2, R1.X=R2.X AND R1.Y=R2.Y), R1.X)
- $\Box$  Projection( Jointure ( R1, R2, R1.X=R2.X AND R1.Y=R2.Y), R1.X)

#### <span id="page-25-0"></span>Exercice

Soit la relation instanciée suivante :

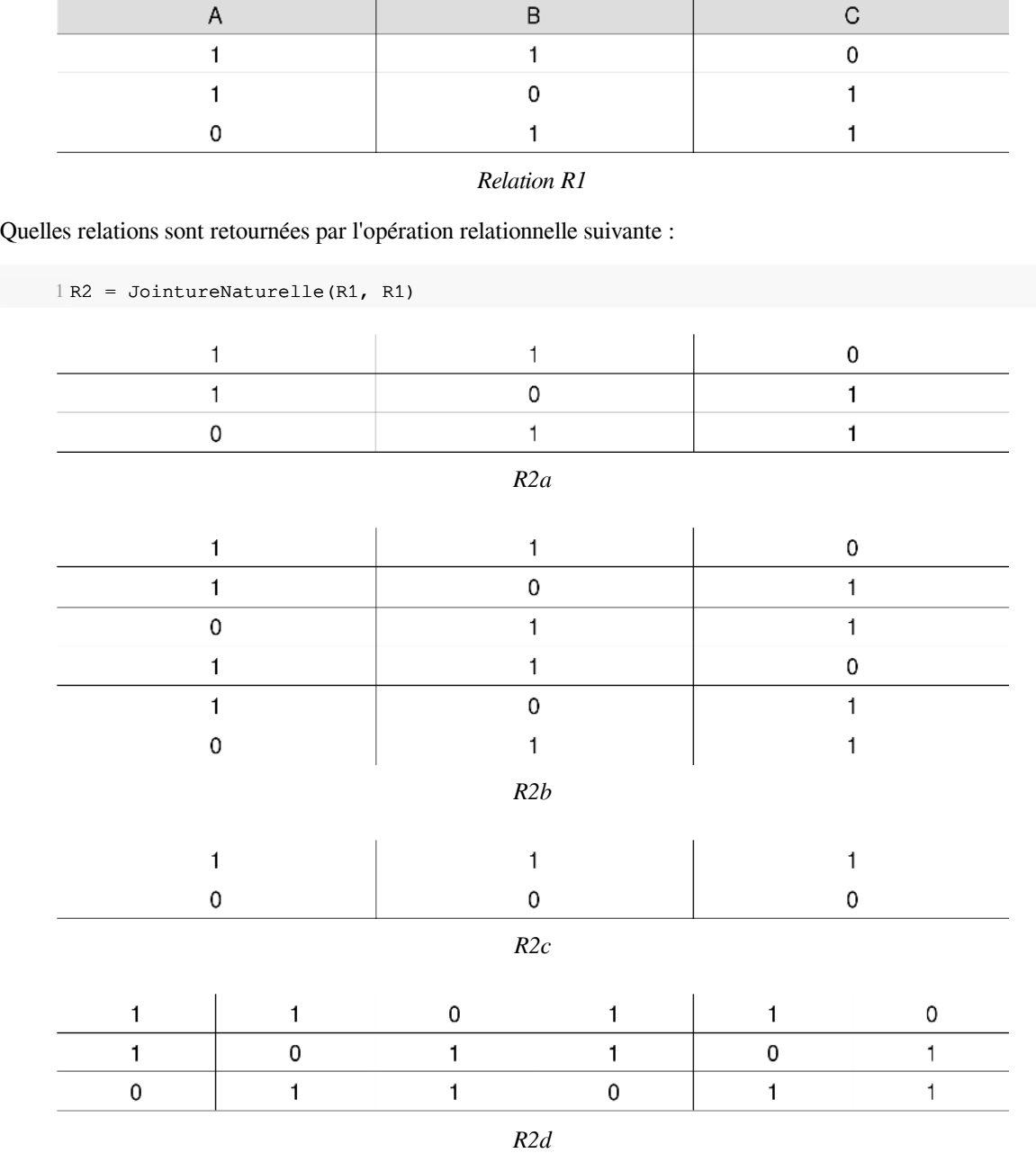

- $\Box$  R<sub>2a</sub>
- $\Box$  R<sub>2</sub>b
- $\Box$  R<sub>2c</sub>
- $\Box$  R2d

 $\Box$  Une relation vide (aucun tuple)

 $\mathcal{H}_1$  , and  $\mathcal{H}_2$ 

 $\mathbb{R}^2$ 

 $\mathcal{A}$ 

a a shekar

a sa

# **Devoirs**

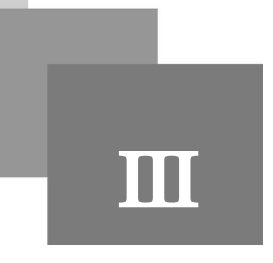

# <span id="page-26-1"></span><span id="page-26-0"></span>1. Exercice : Inviter ses amis

# **[30 minutes]**

Une maîtresse de maison s'est constituée une base de données sur les personnes qu'elle invite et les plats qu'elle leur sert. Cette base de données est composée de trois relations :

- REPAS (#date:date, #invité:string) donne la liste des invités qui ont été reçus et à quelle date
- MENU (#date:date, #plat:string) donne le menu servi à chaque date
- PREFERENCE (#personne:string, #plat:string) donne pour chaque personne ses plats préférés

 $\mathcal{L}$ 

t i

 $\mathbb{R}^2$ 

×

#### **Question 1**

On note que les trois relations sont "toute clé". Rappeler ce qu'est une relation toute clé.

À l'aide de l'algèbre relationnelle, exprimer les requêtes suivantes.

#### **Question 2**

Quels sont les invités du repas du 01/05/97 ?

#### **Question 3**

Quels sont les plats qui ont été servis à Alice ?

#### **Question 4**

Quels sont les invités qui lors d'un repas ont eu au moins un de leur plat préféré ?

#### **Question 5**

Quelles sont les personnes qui n'ont jamais été invitées ?

#### **Question 6**

Quels sont les invités qui sont venus à tous les repas ?

# <span id="page-27-0"></span>Questions de synthèse

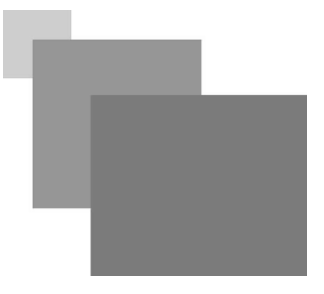

Pourquoi la jointure est-elle un opérateur essentiel ?

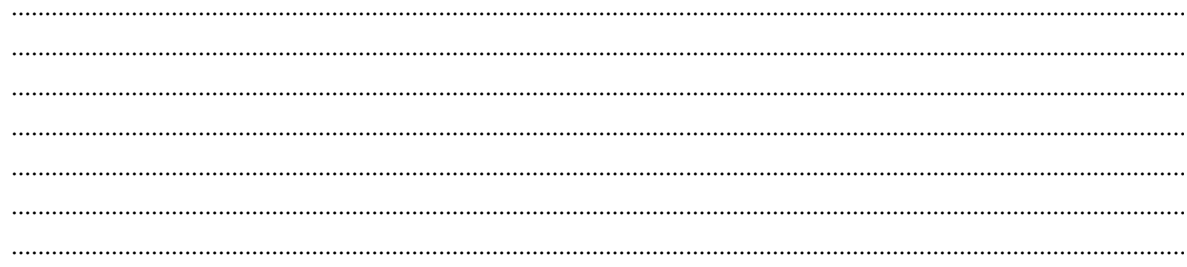

Quels sont les opérateurs algébriques de base ? Quels sont les autres opérateurs ? Qu'est ce qui les différencie ?

Quels sont les opérateurs ensemblistes ? Qu'est ce qui les caractérise ?

Pourquoi la jointure est-elle un opérateur essentiel ?

 $\mathbb{R}^3$ 

**The State** 

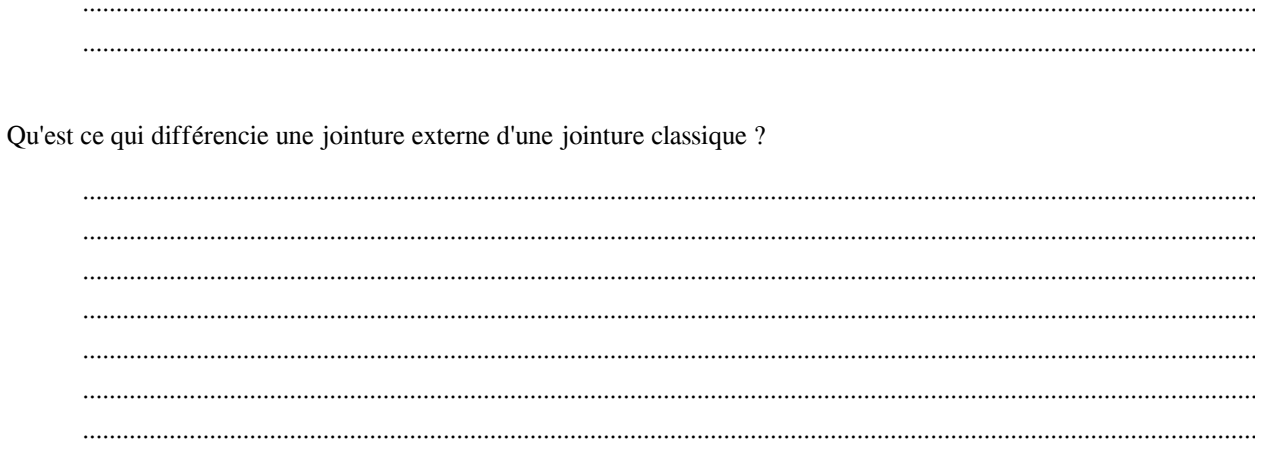

×.

# <span id="page-29-0"></span>**Solutions des exercices**

# <span id="page-29-1"></span>**> Solution** n<sup>o</sup>1 Exercice p. [4](#page-3-7)

1 R1 = Restriction (EMP, EMP.SAL+EMP.COMM>10000)  $2 R = Projection(R1, R1. ENOM)$ 

# <span id="page-29-2"></span>**> Solution** n<sup>o</sup>**2** Exercice p. [4](#page-3-6)

1 R1 = Restriction (EMP, EMP.ENO=10) 2 R = Projection (R1, R1.ENOM, R1.PROF)

# <span id="page-29-3"></span>**Solution** n<sup>o</sup>3 Exercice p. [4](#page-3-5)

1 R1 = Jointure (EMP, DEPT, EMP.DNO=DEPT.DNO) 2 R2 = Restriction (R1, R1.VILLE='Paris') 3 R = Projection (R2, R2.ENOM)

# <span id="page-29-4"></span>> **Solution** n°[4](#page-3-4) **n**

1 R1 = Restriction (DEPT, DEPT.DNOM='Commercial')  $2 R2 =$  Jointure (R1, EMP, EMP.ENO=R1.DIR)  $3 R = Projection (R2, R2. ENOM)$ 

# <span id="page-29-5"></span>**> Solution** n<sup>o</sup>**5** Exercice p. [4](#page-3-3)

1 R1 = Jointure (EMP, DEPT, DEPT.DIR=EMP.ENO)  $2 R = Projection (R1, R1.PROF)$ 

# <span id="page-29-6"></span>**> Solution** n<sup>o</sup>6 n<sup>o</sup>6 noise p. [4](#page-3-2)

1 R1 = Jointure (EMP, DEPT, EMP.ENO=DEPT.DIR) 2 R2 = Restriction (R1, R1.PROF='Ingénieur')  $3 R$  = Projection (R2, R2.ENOM)

# <span id="page-29-7"></span>> **Solution** n<sup>o</sup>7 Exercice p. [9](#page-8-0)

Quelles sont les expressions relationnelles équivalentes à :

1 Projection ( Jointure (R1, R2, R1.A1=R2.A1), R1.A1, R2.A2)

**The State** 

 $\mathbb{R}^n$ 

30

- $\Box$  Jointure (Projection(R1, A1), Projection(R2, A2), R1.A1=R2.A1)
- Projection ( Jointure (R2, R1, R2.A1=R1.A1), R1.A1, R2.A2)
- Projection ( Restriction ( Produit(R1, R2), R1.A1=R2.A1), R1.A1, R2.A2)
- Produit (R1, R2, R1.A1=R2.A1, R1.A1, R2.A2)

La première proposition n'est pas bonne, car la projection de R2 sur A2 fait perdre R2.A1 et ne permet donc plus la jointure.

# <span id="page-30-0"></span>> **Solution** n°8 Exercice p. [18](#page-17-0)

Soit les deux relations R1 et R2 suivantes, définies en extension :

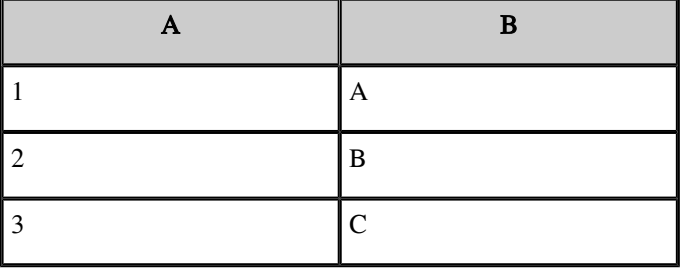

*R1*

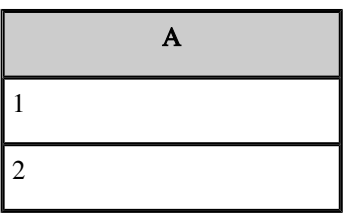

*R2*

Combien de tuples renvoie l'opération relationnelle suivante ?

1 R3 = JointureNaturelle (Intersection (Projection(R1,A), R2), R2)

2

L'intersection de R1 (projeté sur A) et de R2 renvoie R2, car R2.A ne contient que des valeurs comprises dans R1. A. La jointure de R2 avec R2 renvoie donc le nombre de tuples de R2.

# <span id="page-30-1"></span>> **Solution** n<sup>o</sup>**9** Exercice p. [18](#page-17-3)

1 Intersection (R1, R2) = Difference (R1, Difference (R1, R2))

# <span id="page-30-2"></span>> **Solution** n°10

<span id="page-30-3"></span>31

1 Jointure (R1, R2, condition) = Restriction ( Produit (R1, R2), condition)

m,

 $\mathbb{R}^2$ 

# > **Solution** n°11

1 R1 = Restriction(FILMS, FILMS.pays='France') 2 R = Projection(R1, R1.titre, R1.année, R1.réalisateur)

# <span id="page-31-0"></span>> **Solution** n°12 Exercice p. [19](#page-18-6)

1 R1 = Restriction (ACTEURS, ACTEURS.acteur='Gabin') 2 R2 = Jointure (R1, FILMS, R1.titre=FILMS.titre) 3 R = Projection(R2, R2.année)

# <span id="page-31-1"></span>> **Solution** n°13 exercice p. [19](#page-18-5)

1 FilmsDeTruffaut = Restriction (FILMS, FILMS.réalisateur='Truffaut') 2 ActeursDesFilmsDeTruffaut = Jointure (FilmsDeTruffaut, ACTEURS, FilmsDeTruffaut. titre=ACTEURS.titre) 3 Resultat = Projection (ActeursDesFilmsDeTruffaut, ActeursDesFilmsDeTruffaut. acteur)

# <span id="page-31-2"></span>> **Solution** n°14 Exercice p. [19](#page-18-4)

1 R1 = Jointure (FILMS, ACTEURS, FILMS.titre=ACTEURS.titre) 2 R2 = Restriction (R1, R1.acteur=R1.realisateur) 3 R = Projection (R2, R2.titre)

# <span id="page-31-3"></span>> **Solution** n°15 Exercice p. [19](#page-18-3)

```
1 R1 = Restriction (ACTEURS, ACTEURS.acteur<>'Deneuve')
2 R2 = Restriction (ACTEURS, ACTEURS.acteur='Deneuve')
3
4 RES1 = Jointure (R1, R2, R1.titre=R2.titre)
5 R = Projection (RES1, RES1.acteur)
```
# <span id="page-31-4"></span>> **Solution** n°16 Exercice p. [19](#page-18-2)

 R1 = Projection (ACTEURS, ACTEURS.acteur) R2 = Projection (FILMS, FILMS.réalisateur) 3 RES1 = Intersection (R1, R2)

RES1 donne les réalisateurs qui sont aussi des acteurs.

1 R3 = Jointure (FILMS, ACTEURS, FILMS.titre=ACTEURS.titre AND FILMS. realisateur=ACTEURS.acteur) 2 RES2 = Projection (R3, R3.acteur)

L.

<span id="page-31-5"></span>RES2 donne les acteurs qui ont joué dans des films qu'ils ont réalisés.

п

1 R = Difference (RES1, RES2)

 $\mathbb{R}^n$ 

32

#### > **Solution** n°17 Exercice p. [19](#page-18-8)

```
1 R1 = Jointure (FILMS, ACTEURS, FILMS.titre=ACTEURS.titre)
2 R2 = Restriction (R1, R1.acteur<>R1.realisateur)
3
4 RES1 = Projection (R2, R2.acteur)
```
RES1 représente tous les acteurs qui jouent dans des films qu'ils n'ont pas réalisés.

1 RES2 = Projection (FILMS, FILMS.réalisateur)

RES2 représente tous les réalisateurs.

1 R = Intersection (RES1, RES2)

# <span id="page-32-0"></span>> **Solution** n°18 Exercice p. [20](#page-19-1)

```
1 R1 = Restriction (FILMS, FILMS.réalisateur='Truffaut')
2 R2 = Projection(R1, R1.title)3 R = Division (ACTEURS, R2)
```
# <span id="page-32-1"></span>> **Solution** n°19 Exercice p. [21](#page-20-4)

```
1 R1 = SELECTION (IMMEUBLE, NBETAGES>10 ET DATEC<1970
2 R = PROJECTION (R1, ADI)
```
# <span id="page-32-2"></span>> **Solution** n°20 **Exercice p. [21](#page-20-3) Exercice p. 21**

1 R1 = JOINTURE (PERSONNE, IMMEUBLE, PERSONNES.NOM=IMMEUBLE .PROP ET PERSONNE. ADR=IMMEUBLE.ADI  $2 R = PROJECTION (R1, NOM)$ 

#### <span id="page-32-3"></span>> **Solution** n°21 **Exercice p. [21](#page-20-2) Exercice p. 21**

```
1 R1 = PROJECTION (PERSONNE, NOM)
2 R2 = PROJECTION (IMMEUBLE, PROP)
3 R = R1 - R2
```
# <span id="page-32-4"></span>> **Solution** n°22 Exercice p. [21](#page-20-1)

```
1 R1 = SELECTION (PERSONNE, PROF="INFORMATICIEN" AND AGE<40)
2 R2 = JOINTURE (R1, IMMEUBLE, IMMEUBLE.PROP=R1.NOM)
3 R = PROJECTION ( R2, ADI)
```
# <span id="page-32-5"></span>> **Solution** n°23 Exercice p. [21](#page-20-0)

33

```
1 R1 = SELECTION (IMMEUBLE, PROP="DUPONT")
2 R2 = JOINTURE (R1, APPIM, APPIM, ADI=R1, ADI)3 R3 = JOINTURE (R2, PERSONNE, PERSONNE.NOM=R2.OCCUP)
```
 $\sim 10$ 

 $\mathbb{H}$ 

m.

Solutions des exercices

4 R = PROJECTION (R3, NOM, AGE, PROF)

# <span id="page-33-0"></span>> **Solution** n°24 Exercice p. [21](#page-20-7)

```
1 R1=SELECTION (APPIM, OCCUP="NULL")
2 R2 = JOINTURE (IMMEUBLE, R1, R1.ADI=IMMEUBLE.ADI)
3 R3 = JOINTURE (R2, PERSONNE, PERSONNE.NOM=R2.PROP)
4 R = PROJECTION (R3, PROP, PROF)
```
<span id="page-33-1"></span>> **Solution** n°25 Exercice p. [21](#page-20-6)

 R1 =JOINTURE (CLASSE, ENFANT, NOMEC=NOMEC AND NCL=NCL) R2 = JOINTURE (R1, PERSONNE, PERSONNE.NOM=R1. MAITRE) R3 = JOINTURE (R2, PERSONNE, PERSONNE.NOM=R2.NOMP AND PERSONNE.ADR=R2.ADR)  $4 R = PROJECTION (R3, MAITRE)$ 

# <span id="page-33-2"></span>> **Solution** n°26 network **Exercise p. [21](#page-20-5)** network **Exercise p. 21** network **Exercise p. 21** network **Exercise p. 21**

```
1 R1 = SELECTION (ENFANT, NOMP="DUPONT ")
2 R2 = JOINTURE (CLASSE, R1, NOMEC=CLASSE.NOMEC AND CLASSE.NCL=R1.NCL)
3 R3 = JOINTURE (R2, PERSONNE.NOM=R2.MAITRE)
4 R4 = JOINTURE (R3, APPIM, APPIM.ADI=R3.ADR AND R3.NAPR=APPIM.NAPR)
5 R5 = JOINTURE (R4, IMMEUBLE, IMMEUBLE.ADI=R4.ADR)
6 R = PROJECTION (R5, ADI, DATEC, TYPE, ETAGE)
```
# <span id="page-33-3"></span>> **Solution** n°27 Exercice p. [24](#page-23-0)

Quelles sont les opérations relationnelles, qui appliquées sur les relations instanciées ci-dessous, renvoient un ensemble non nul de tuples ?

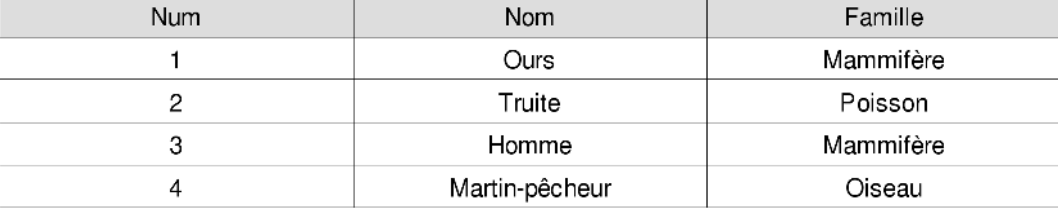

*Animal*

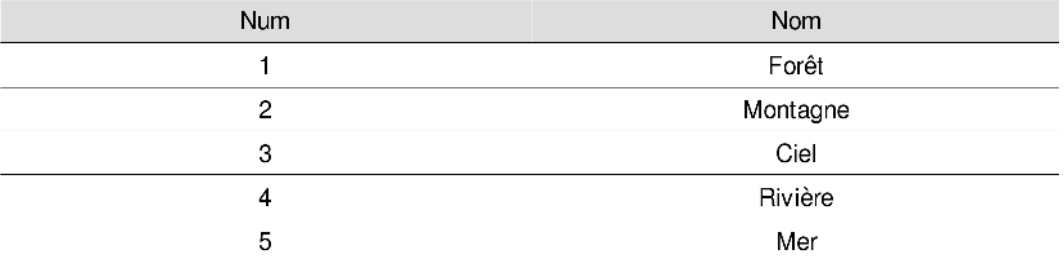

*Environnement*

 $\mathbb{R}^n$ 

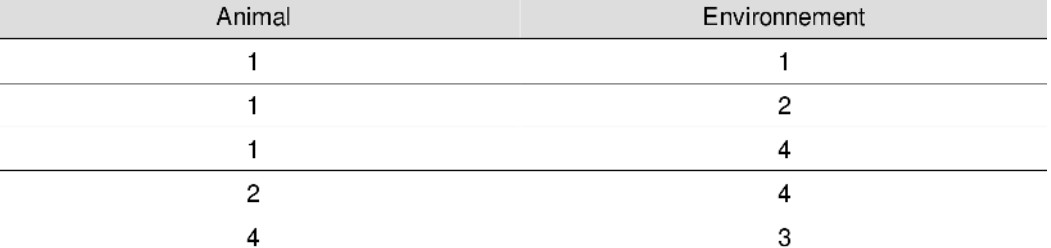

#### *Habiter*

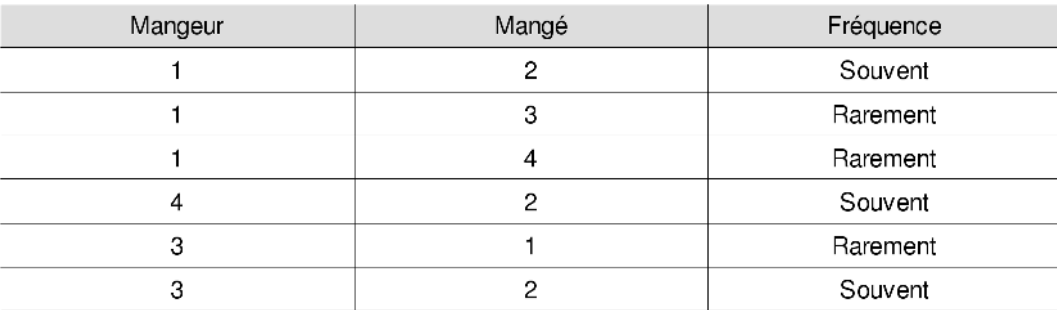

*Manger*

Restriction( Projection (Animal, Nom, Famille), Famille='Mammifère')

 $\Box$ 

Restriction( Jointure( Jointure (Animal, Habiter, Animal.Num=Habiter.Animal), Environnement, Environnement. Num=Habiter.Environnement), Animal.Num='3')

Restriction( JointureExterneGauche( Animal, Habiter, Animal.Num=Habiter.Animal), Animal.Nom='Homme')

Jointure( Animal, Manger, Animal.Num=Manger.Mangeur AND Animal.Num=Manger.Mangé)

# <span id="page-34-0"></span>> **Solution** n°28 Exercice p. [25](#page-24-0)

Soit le schéma relationnel :

1 R1(X, Y) 2 R2(X, Y)

Quelles sont les opérations relationnelles équivalentes à l'opération :

1 Projection( JointureNaturelle(R1,R2), R1.X)

- $\Box$  JointureNaturelle(Projection(R1, X), Projection(R2, X))
- Projection( Selection (Produit(R1, R2), R1.X=R2.X AND R1.Y=R2.Y), R1.X)
- $\Box$  Projection( Union( R1, R2), R1.X)
- $\Box$  Projection( JointureExterne ( R1, R2, R1.X=R2.X AND R1.Y=R2.Y), R1.X)
- Projection( Jointure ( R1, R2, R1.X=R2.X AND R1.Y=R2.Y), R1.X)
	- 1. La première proposition n'est pas correcte car il est Impossible de joindre les Y après projection

 $\mathbb{R}^2$ 

п

Solutions des exercices

- 2. La seconde est correcte car "Jointure = Produit + Sélection"
- 3. La troisième n'est pas correcte car l'union rien à voir avec le problème
- 4. La quatrième n'est pas correcte car la jointure externe est différente de la jointure
- 5. La cinquième est correcte car la jointure sur X et Y est équivalente à la jointure naturelle dans notre cas

# <span id="page-35-0"></span>> **Solution** n°29 Exercice p. [26](#page-25-0)

 $\Box$ 

 $\Box$ 

 $\Box$ 

Soit la relation instanciée suivante :

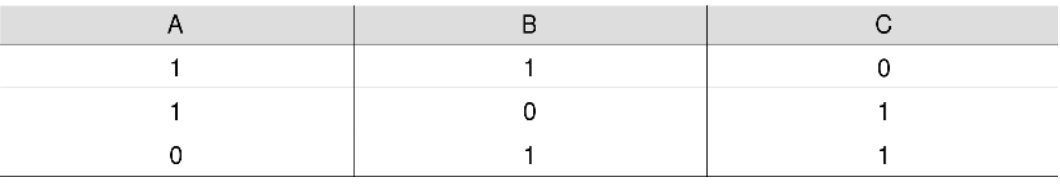

*Relation R1*

#### Quelles relations sont retournées par l'opération relationnelle suivante :

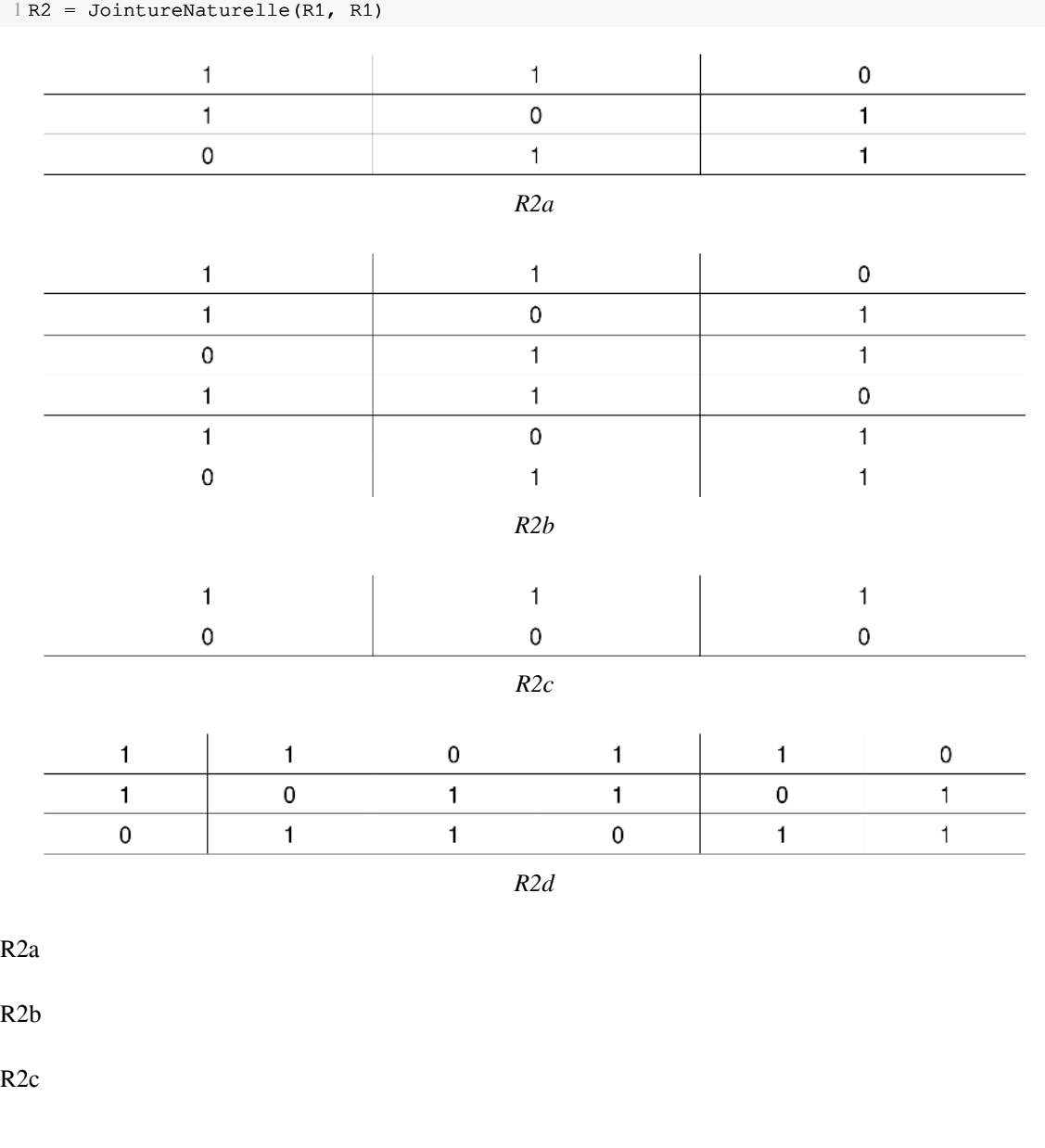

 $\mathbb{R}^2$ 

 $\blacksquare$ 

L.

×

#### R2d

#### $\Box$  Une relation vide (aucun tuple)

- Une jointure entre deux relations de 3 colonnes sans projection renvoie 6 colonnes.
- Il suffit de vérifier les 0 et les 1 pour valider la seule proposition à 6 colonnes.

 $\sim$ 

 $\mathbb{R}^2$ 

**Contract** 

**Contract**